## 5.1 データ登録の流れ

請け負った工事のデータ登録の流れを下記に示します。

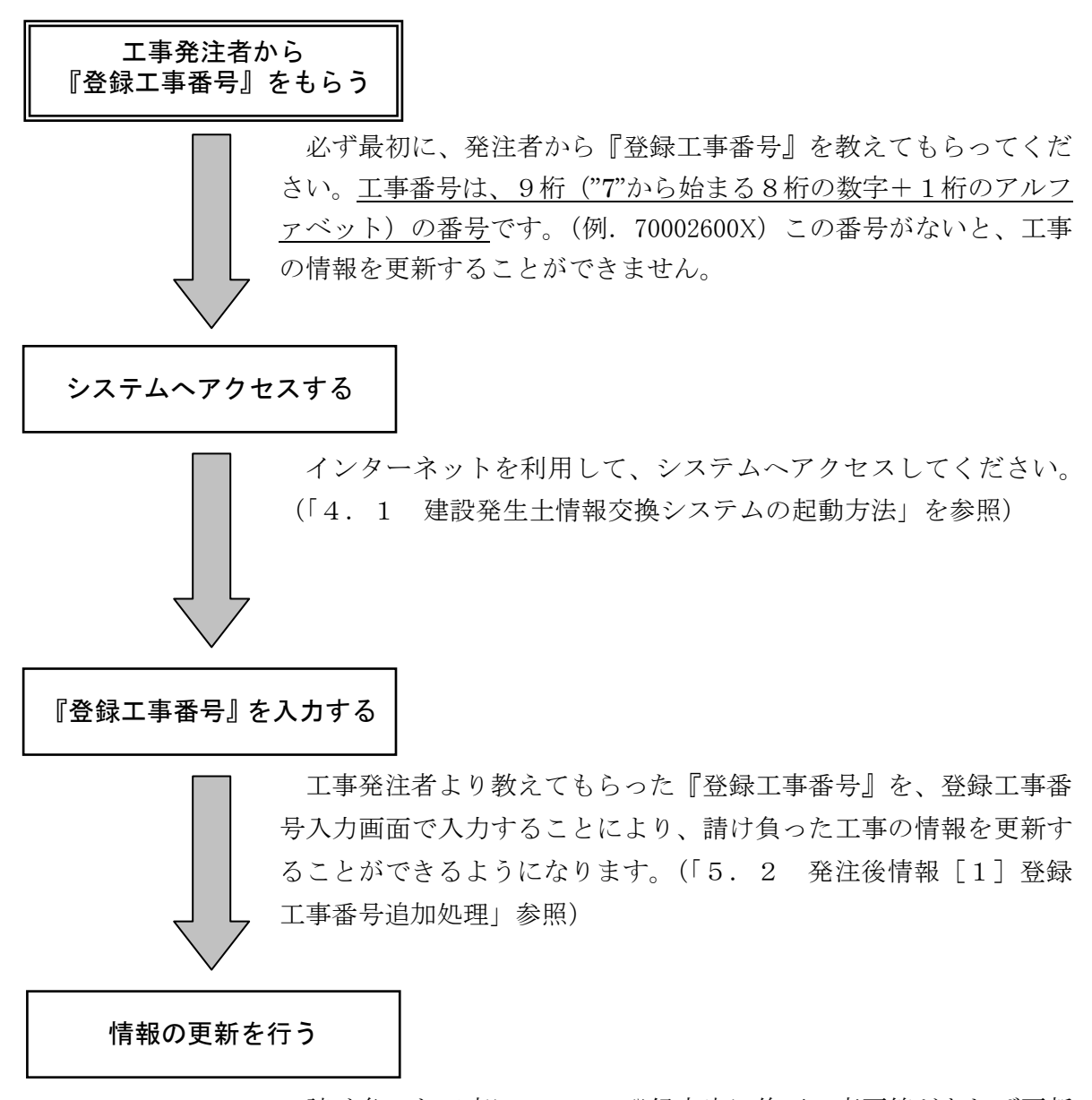

請け負った工事について、登録内容に修正・変更等があれば更新 処理を行います。(「5. 2 発注後情報「2]更新処理」参照)

施設情報の検索を行う

「ストックヤード」および、「土質改良プラント」の検索を行うこと ができます。(「5.3 施設情報」参照)